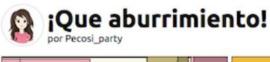

© Tuesday March 17, 2020 0 visitas | 0 comentarios Guardado en Educativo

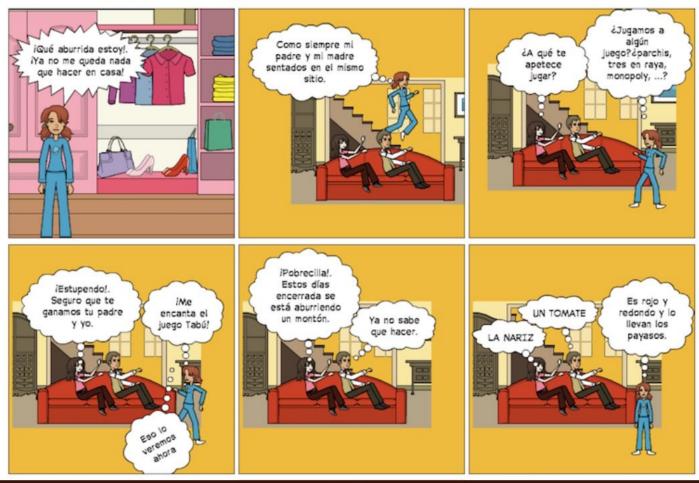

https://iniciar.pixton.com/6gt42a